## Муниципальное бюджетное дошкольное образовательное учреждение «Детский сад № 62» г. Находка

## **ПРИКАЗ**

28.02.2023г.

№ 21 - од

## О внедрение ФОП дошкольного образования и создании рабочей группы

На основании статьи 12 Федерального закона от 29.12.2012 № 273-ФЗ «Об образовании в Российской Федерации», во исполнение приказа Минпросвещения России от 25.11.2022 № 1028 «Об утверждении федеральной образовательной программы дошкольного образования»

## ПРИКАЗЫВАЮ:

1. Утвердить дорожную карту по переходу к осуществлению образовательной деятельности с непосредственным полным применением федеральной образовательной программы дошкольного образования (далее - ФОП ДО) в МБДОУ «Детский сад № 62» г. Находка (Приложение № 1).

2. Утвердить и ввести в действие с 01.03.2023г. Положение о рабочей группе по внедрению ФОП ДО (Приложение № 2).

3. Утвердить состав рабочей группы по переходу к осуществлению образовательной деятельности с непосредственным полным применением ФОП ДО в МБДОУ «Детский сад № 62» г. Находка (далее – рабочая группа) в следующем составе.

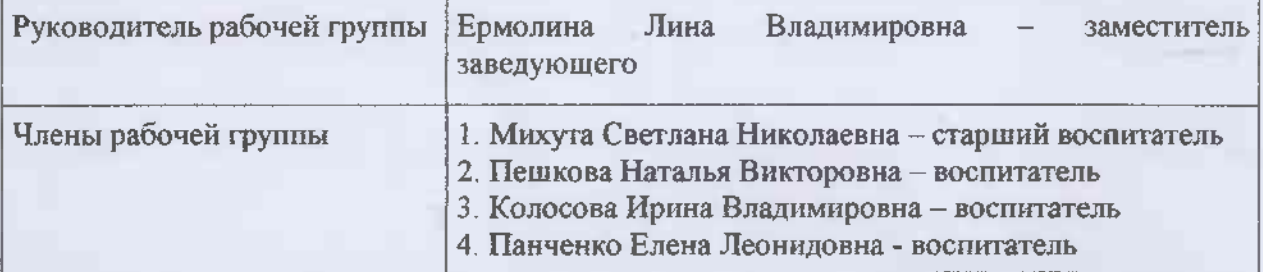

4. Утвердить план - график внедрения ФОП ДО в МБДОУ «Детский сад № 62» г. Находка (Приложение № 3)

5. Контроль исполнения настоящего приказа оставляю за собой.

Заведующий МБДОУ «Детский сад № 62» г. Находка

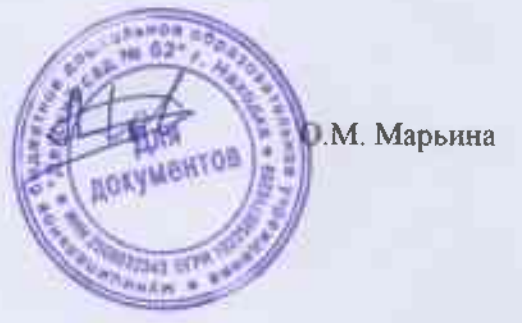

С приказом ознакомлены:

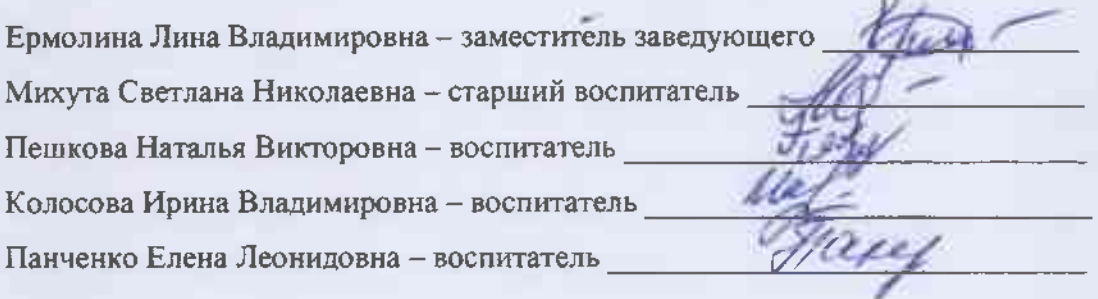

No.